## **2020 AP Exam Tip Sheet**

Approved Browsers\*:

- 1. Chrome recommended
- 2. Safari
- 3. Firefox
- 4. Edge

\*Default browser should be the most recent version of an approved browser.**DISABLE GRAMMARLY PLUG-IN!!**

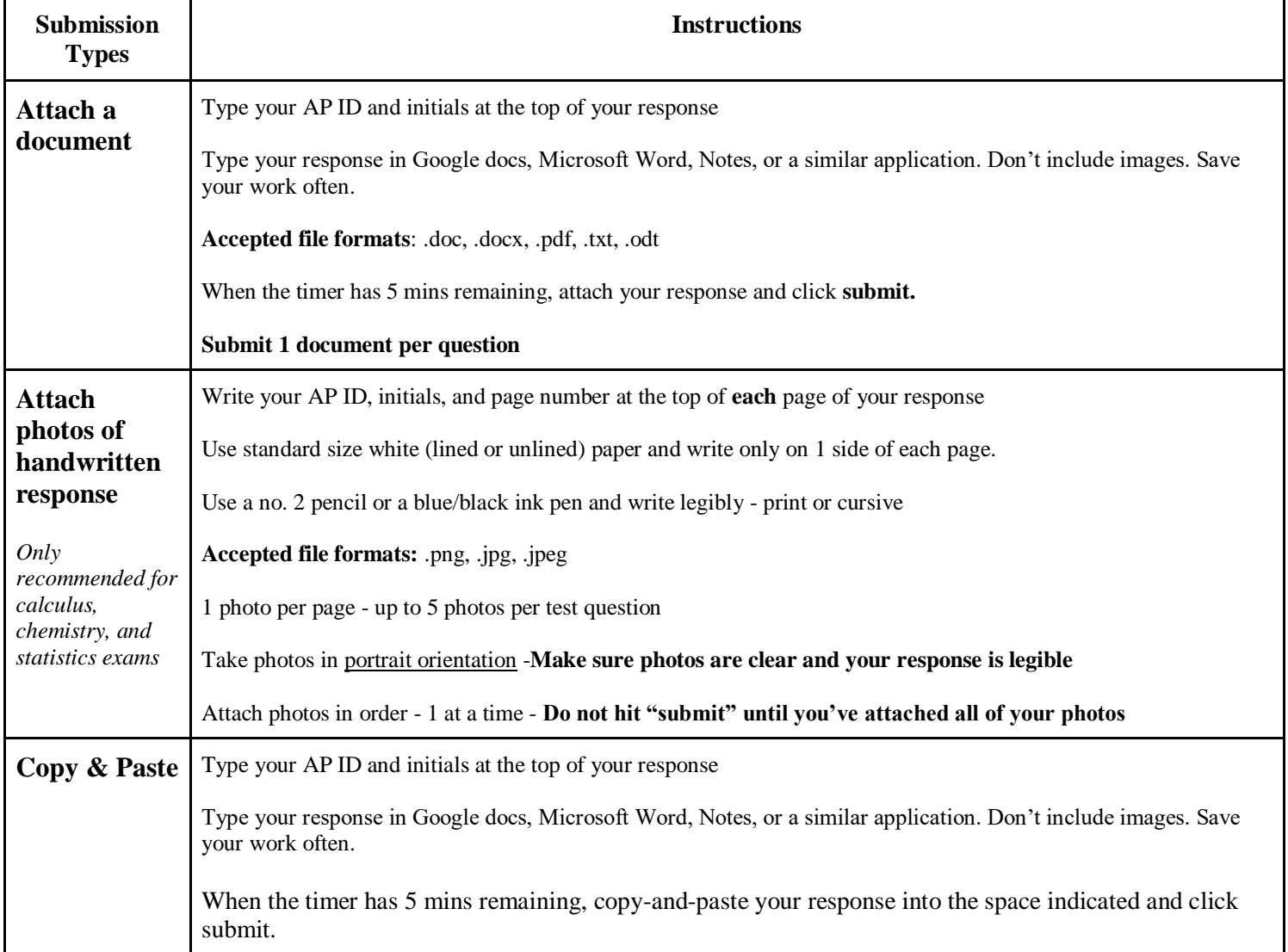

If you have any issues on exam day that prevents you from testing successfully, you'll be directed to an online **AP Makeup Testing Request Form** where you can describe what happened and request an e-ticket for a june makeup exam. You can also access the form at [cb.org/requestmakeup.](http://www.cb.org/requestmakeup) You must have your original e-ticket when filling out the form. Submit the form within 48 hours of your original exam date.